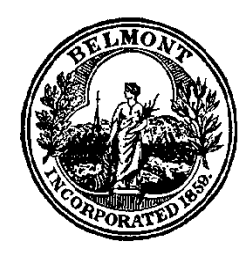

# **OFFICE OF COMMUNITY DEVELOPMENT**

**TOWN OF BELMONT**  19 Moore Street Homer Municipal Building Belmont, Massachusetts 02478-0900

# **RECEIVED TOWN CLERK BELMONT, MA**

DATE: May 6, 2020 TIME: 1:56 PM

# COMMUNITY PATH PROJECT COMMITTEE

**AGENDA**

## **Monday, May 14, 2020**

 **7:00 PM – 9:00 PM Location – Remote Meeting**

### **In keeping with Governor Baker's Executive Order of March 12, 2020; "Order Suspending Certain Provisions of the Open Meeting Law" - All Participation by Committee and Town Residents will be by Remote Access If the audio becomes unavailable, the meeting will be paused until it can be restored, or the meeting will end**

#### **FOR PARTICIPANTS:**

The Community Path Project Committee will start at 7:00 P.M. and you may join the meeting remotely starting at 6:55 P.M.

By computer or smartphone go to: https://us02web.zoom.us/j/**83052226630**

- Password: **028099**
- Follow on screen instructions
- Enter your Full Name under participant (only those with a name entered will be allowed to comment if desired)

#### By telephone:

#### **1-929-205-6099**

- When prompted, enter Meeting ID **830 5222 6630**
- Password: **028099**
- Follow any additional prompts

#### To Provide Resident Comments:

If you wish to provide comments when prompted by the Chair (related to the specific agenda) here is what you do:

- By Computer or Smartphone once logged in you will be able to message the Room Host
- By telephone press \*9
- When the host is ready for you, you will be called on by your phone number or name (when prompted always start by presenting your full name)
- Comments will be limited by the Chair, shall be concise, and shall not repeat previous comments or questions presented by others before you
- Chair is not obligated to recognize all comments and may end comment period prior to your comment being heard

### COMMUNITY PATH PROJECT COMMITTEE **AGENDA Monday, May 14, 2020 7:00 PM – 9:00 PM Location – Remote Meeting**

#### **Agenda Items:**

- 1. Meeting called to order
- 2. Project Update
	- a. Progress Report
	- b. Design Details
	- c. Schedule
- 3. Planning Discussion Public Meeting
- 4. Schedule Next Meeting
- 5. Adjourn